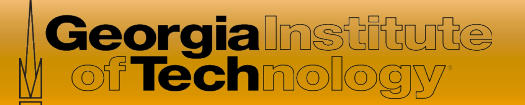

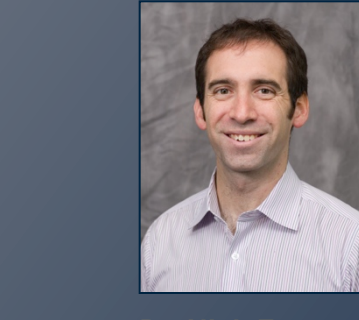

# Software Defined Networking

*In this course, you will learn about software defined networking and how it is changing the way communications networks are* 

*managed, maintained, and secured.* 

**Dr. Nick Feamster**  Associate Professor

**School of Computer Science** 

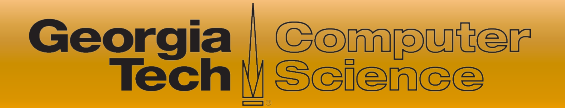

## This Module: Network Virtualization

#### **• Three Lessons**

- What is network virtualization and how is it implemented?
- Examples of network virtualization and applications.
- Virtual networking in Mininet
- **⊙ Quiz**
- Hands-on in Mininet

### What is Network Virtualization?

- Abstraction of the physical network
	- Support for multiple logical networks running on a common shared physical substrate
	- A container of network services
- Aspects of the network that can be virtualized
	- **Nodes:** Virtual machines
	- **Links:** Tunnels (e.g., Ethernet GRE)
	- Storage

**Georgia** / Computer

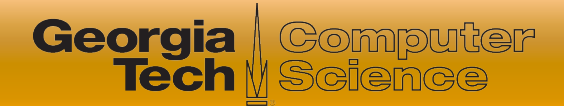

#### Network Virtualization

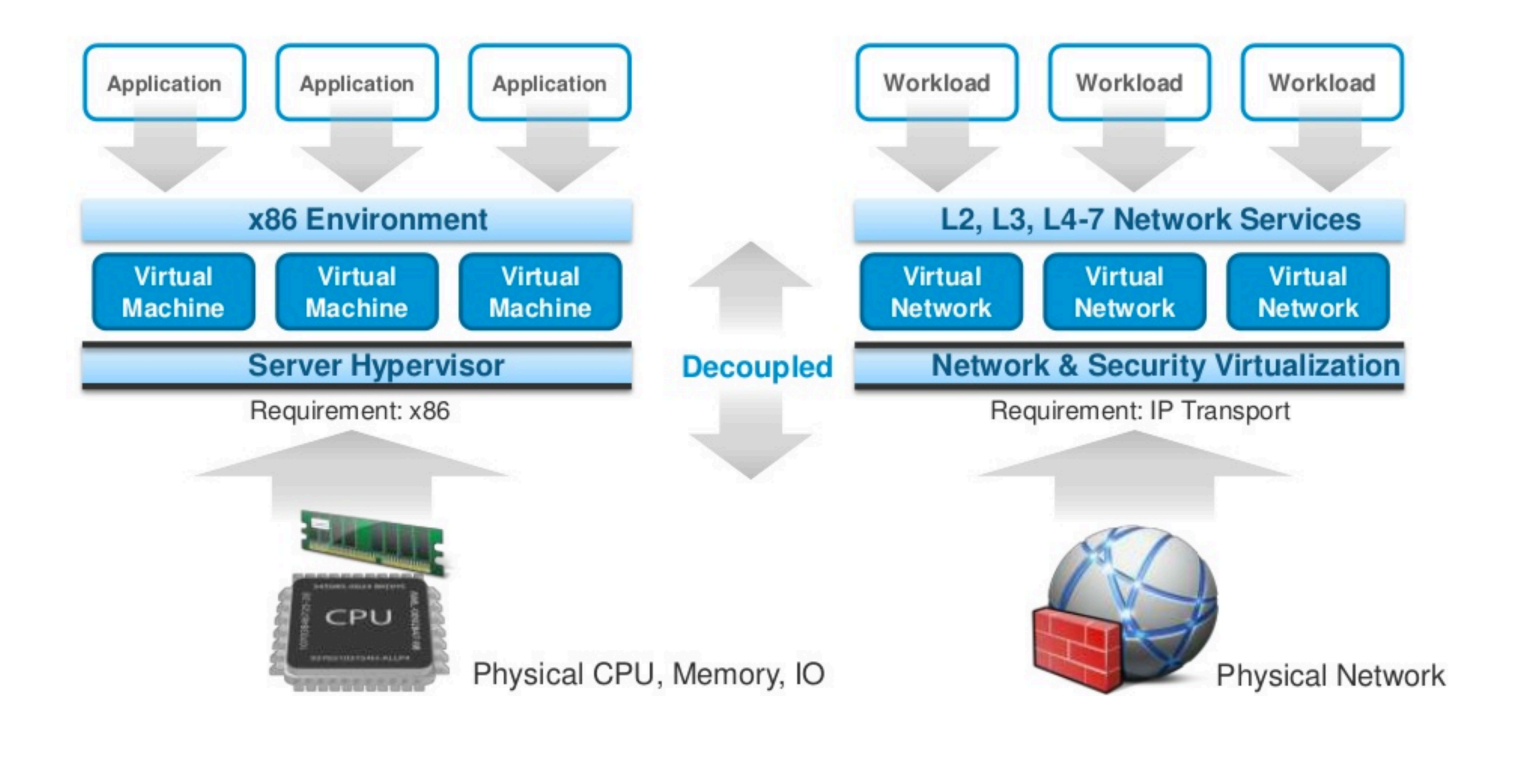

#### Source: Bruce Davie **4 4**

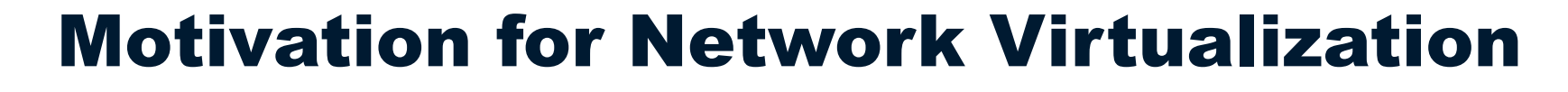

- "Ossification" of the Internet architecture
	- Lots of work on overlay networks in the 2000s
	- One-size-fits all architectures are difficult
	- Why not allow for easier evolution?

**Georgia** Som

I Computer

• Instead, why not create a substrate where "1,000 flowers can bloom"?

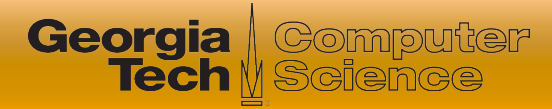

## The Promise of Network Virtualization

- Rapid innovation: services delivered at software speeds (vswitch and controller)
- New forms of network control
- Vendor choice
- **■** Simplified programming and operations

**Distinction:** SDN does not inherently abstract the details of the physical network

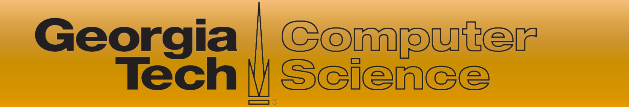

#### Related: Virtual Private Networks

- Virtual network that connects distributed sites
	- Basically, secure tunneling

• Not designed to let multiple custom architectures run on the infrastructure

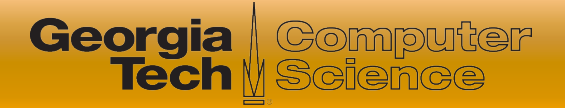

## Design Goals

- **Flexibility:** topologies, routing and forwarding architecture; independent configuration
- **Manageability:** separate policy and mechanism
- **Scalability:** maximize number of co-existing virtual networks
- **Security and Isolation:** isolate both the logical networks and the resources
- **Programmability:** programmable routers, etc.
- **Heterogeneity:** support for different technologies

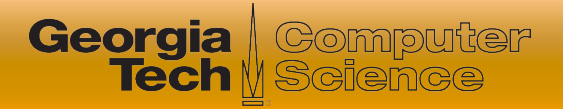

#### Virtual Nodes/Machines

- Xen Virtual Machine Monitor
- User-Mode Linux (with network namespaces, now part of Linux kernel)
- KVM (Linux kernel virtualization)
- **Other virtual machine solutions** 
	- VMWare
	- Virtual Box

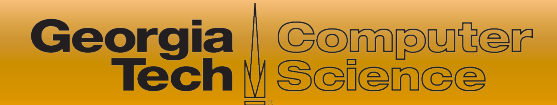

#### Example VM Environment: Xen

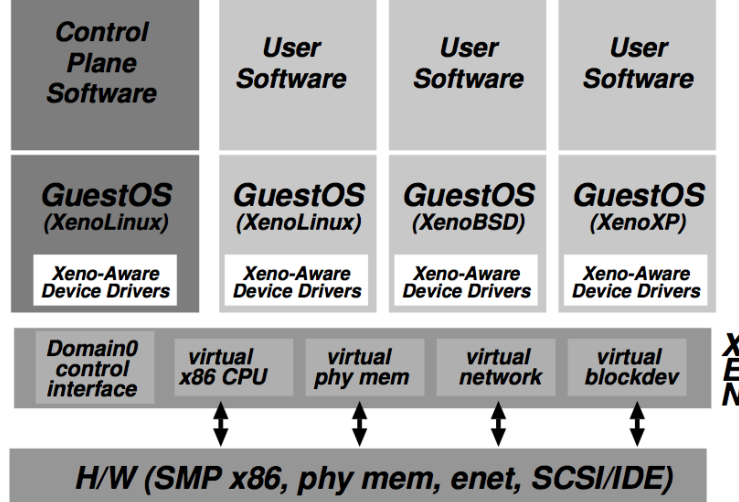

#### • Xen hosts multiple guest OSes.

● Domain0 runs control software in the XenoLinux environment.

Barham, Paul, et al. "Xen and the art of virtualization." *ACM SIGOPS Operating Systems Review 37.5 (2003): 164-177.* 

#### Example Virtual Links: EGRE

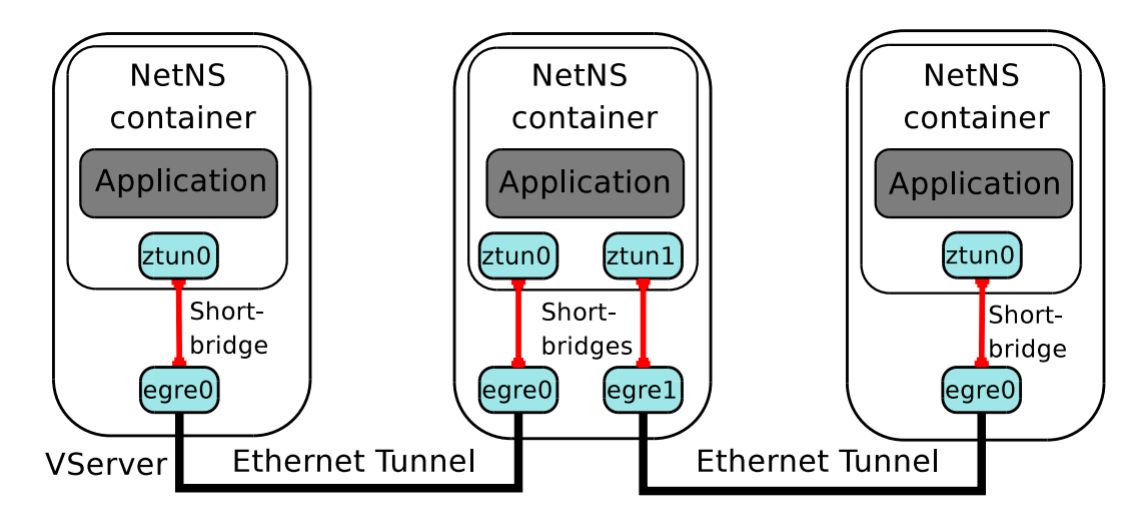

 **Ethernet GRE (EGRE) Tunneling:** Ethernet frames from virtual hosts are encapsulated in IP packets

#### ● Other approaches: VXLAN

**Georgia** *Computer*<br>Tech *y* Science

Bhatia, Sapan, et al. "Trellis: A platform for building flexible, fast virtual networks on commodity hardware." Proceedings of the 2008 ACM CoNEXT Conference. ACM, 2008.

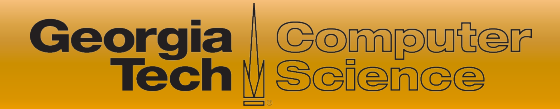

### Switches: Open vSwitch

- **Problem:** Networking virtual machines together over a Layer 2 topology
	- (e.g., VINI used "shortbridge", an extension of Linux bridging)

- Open vSwitch performs similar glue functions
	- Also can be configured remotely with OpenFlow, JSON

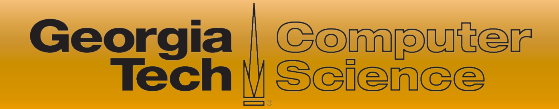

### **Summary**

#### **Motivation:** Flexible, agile deployment

- Rapid innovation, vendor independence, scale
- **Technologies:** Virtual nodes, links, switches
- SDN vs. Virtual Networks
	- SDN separates data plane and control plane
	- Virtual networks separate logical and physical networks
	- SDN can be a useful tool for implementing virtual networks